# **ZAKRES PRZESTRZENNY LITWY W WYOBRAŻENIU INTELIGENCJI WILEŃSKIEJ NA PODSTAWIE ANALIZY**  *WIADOMOŚCI BRUKOWYCH* **(1816-1822)**

## **Sayaka Kaji**

### ABSTRACT

This article aims to examine the geographical extent of Lithuania in the early 19th century. In the 19th century – from the partitions of the Republic of the Two Nations to the independence of the Republic of Lithuania – the concept of Lithuania drastically changed. Along with it the geographical extent of Lithuania also changed. Current studies of modern Lithuanian history, however, tend to consider 19th-century Lithuania from present viewpoints. The purpose of this article is to show the geographical extent of Lithuania perceived by early 19th-century intellectuals in Vilnius as an example of its geographical and spatial perceptions, which are an important element of the 19th-century understanding of Lithuania. KEY WORDS: history, early 19<sup>th</sup> century, Lithuania, Poland, "Wiadomości Brukowe", geographical extent, intellectuals, spatial perceptions.

#### ANOTACIJA

Straipsnyje aptariamos Lietuvos geografinių ribų sampratos problemos, gyvavusios XIX a. laikotarpiu. Šio amžiaus Lietuvos istorija driekiasi nuo paskutinio Abiejų Tautų Respublikos padalijimo iki pat Nepriklausomos Lietuvos paskelbimo idėjų. Šiame didelių istorinių pokyčių kontekste pačios Lietuvos sampratos koncepcija ne kartą keitėsi iš esmės. Lygiai taip pat drastiškai keitėsi ir geografinių Lietuvos valstybės ribų supratimas. Naujausiųjų laikų Lietuvos istorijos tyrimai yra linkę anų laikų Lietuvos sampratą suvokti, atskaitos tašku pasirinkus šių dienų istorines realijas. Straipsnio tikslas – atskleisti istorines Lietuvos valstybės geografinių ribų sampratos bei jos kaitos realijas, gyvavusias XIX amžiaus pradžios Vilniaus lenkų inteligentijos stereotipuose. Visa tai yra svarbu, bandant suvokti XIX a. Lietuvos valstybės sampratos peripetijas.

PAGRINDINIAI ŽODŽIAI: istorija, XIX a. pradžia, Lietuva, Lenkija, "Wiadomości Brukowe", geografinės ribos, inteligentija, valstybės ribų samprata.

*Sayaka Kaji,PhD Cand., University of Kyoto Faculty of Humanities, Department of European History Yoshida-hommachi, Sakyo-ku, Kyoto, 606-8501 Japan E-mail: [sayakaji@hotmail.com](mailto:sayakaji@hotmail.com)* 

## **Wstęp**

 $\overline{a}$ 

Zakres znaczeniowy pojęcia "Litwa" ulegał zmianie w okresie od średniowiecza do XX wieku, a nawet do chwili obecnej. Najdrastyczniej zmienił się w XIX w., czyli od rozbiorów Rzeczypospolitej Obojga Narodów poprzez czas odrodzenia narodowego "Litwy", do niepodległości Republiki Litewskiej po pierwszej wojnie światowej. W związku z tym zmienił się też zakres geograficzny, który nazwa "Litwa" oznaczała. Problem postrzegania przestrzennego w XIX w. Litwy nie był dokładnie badany. Niniejszy artykuł rozważa zakres geograficzny Litwy na początku XIX w., czyli tuż po rozbiorach, kiedy Wielkie Księstwo Litewskie utraciło określone granice.

Pojęcie "Litwa" można badać z różnych punktów widzenia, np. z politycznego, etnicznego czy historycznego. Niniejszy artykuł koncentruje się na badaniu jej zakresu przestrzennego w świadomości ówczesnej. Jest to jeden z ważnych elementów XIX-wiecznego rozumienia Litwy<sup>[1](#page-0-0)</sup>.

<span id="page-0-0"></span><sup>&</sup>lt;sup>1</sup> W kwestii badań nad zakresem przestrzennym świadomości szlachty Rzeczypospolitej w XVIII w. zob.: Wolański 2002.

BALTIJOS REGIONO ISTORIJA IR KULTŪRA: LIETUVA IR LENKIJA. Socialinė istorija, kultūrologija. Acta Historica Universitatis Klaipedensis XIV, 2007, 95–107.

Temat ten częściowo odzwierciedla kwestię związaną z historiografią. Współczesne prace historyczne powstające na Litwie i w Polsce mają skłonność do definiowania XIX-wiecznej Litwy według kryterium językowego i etnicznego (które zaczęło się rozszerzać dopiero w końcu XIX w.), albo według kryterium obszaru obecnego państwa litewskiego<sup>[2](#page-1-0)</sup>. Warto rozważyć na nowo jej ówczesny przestrzenny zakres.

Artykuł przedstawia zakres przestrzenny Litwy w świadomości inteligencji wileńskiej z początku XIX w., kiedy Wilno było jednym z centrów oświaty, nauki oraz kultury nie tylko na Litwie, ale również w Cesarstwie Rosyjskim i na ziemiach dawnej Rzeczypospolitej. Jako metodę wybrano analizę częstotliwości występowania terminów w ówczesnej prasie. Przeanalizowane zostaną konkretne przykłady nazw geograficznych umieszczonych w *Wiadomościach Brukowych*.

## **Przedmiot analizy – '***Wiadomości Brukowe'*

l

Wiadomości Brukowe<sup>[3](#page-1-1)</sup> były popularnym wileńskim tygodnikiem satyryczno-publicystycznym. Pierwszy numer ukazał się w sierpniu 1816 r., a od 1817 r. czasopismo wychodziło regularnie. Do czerwca 1822 r. ukazało się w sumie 287 numerów i kilka dodatków. Wydawało je Towarzystwo Szubrawców, które to zawiązało się wokół Kazimierza Kontryma. Członkami organizacji, oprócz Kontryma, byli m. in. Jakub Szymkiewicz, Michał Baliński oraz Jędrzej Śniadecki. Towarzystwo skupiało główne postaci Uniwersytetu Wileńskiego i inteligencji wileńskiej, które należały do pokolenia Oświecenia<sup>[4](#page-1-2)</sup>.

Pismo cieszyło się dużą popularnością, a jednocześnie budziło niechęć z powodu ostrego pióra (Pamiętnik Warszawski... 1817:508-509; Lelewel 1878:265; Morawski 1924:415-418; Skwarczyński 1962:Wstęp, XCV-CI). Według opinii badaczy jego nakład był – jak na ówczesne czasopismo – duży<sup>[5](#page-1-3)</sup>. Większość czytelników stanowili zapewne mieszkańcy Wilna, ale zasięg znacznie wykraczał jego granice i czytano je w Warszawie, we Lwowie oraz w Petersburgu<sup>[6](#page-1-4)</sup>.

<span id="page-1-0"></span><sup>&</sup>lt;sup>2</sup> Uwzględnia się prace, których zakres geograficzny określony jest pojęciem "Litwa" (np. historia Litwy). Nie będą więc brane pod uwagę takie opracowania, które określają porozbiorową historię ziem dawnego Wielkiego Księstwa Litewskiego innym pojęciem (np. historia Kresów), lub definiują ją według ówczesnego podziału politycznego i administracyjnego (np. historia guberni zachodnich Cesarstwa Rosyjskiego). Inaczej traktują XIX-wieczną historię Litwy m. in.: Bardach 1988; Beauvois 1991; Snyder 2003; Aleksandravičius, Kulakauskas 2003. 3 *Wiadomości Brukowe*, 1816-1822, Wilno (dalej: WB, rok, numer-liczba oznaczająca kolejność artykułu w

<span id="page-1-1"></span>numerze: np. 21-1 oznacza pierwszy artykuł w nr. 21). Zwykle każdy numer miał 4 strony. 4

<span id="page-1-2"></span>Opracowań *Wiadomości Brukowych* i badań nad Towarzystwem Szubrawców jest niewiele. Większość badaczy rozpatrywała tę kwestię z punktu widzenia historii literatury. Główne opracowania to: Chmielowski 1878; Ottmann 1882; 1882a; Hordyński 1883; Bieliński 1910; Ciechowski 1910:57-66; Mościcki 1911; Janowski 1913; Makowiecka, Kostenicz 1956; Skwarczyński 1959; 1961; 1962; Witkowska 1963; Ross 1968; Świerczyńska 1972; Stolzman 1985; Naruniec 1995; Sikorska-Kulesza 2002; Nieć 2006. Oprócz tych opracowań informacji o członkach tego towarzystwa zaczerpnięto z: Encyklopedyja Powszechna... 1859-1868; Bieliński 1899-1900; Janowski 1939; Polski Słownik... 1935; Bibliografia literatury... 1966-1972.

<span id="page-1-3"></span>M. in. Skwarczyński oszacował, że nakład nr. 8 wyniósł 3000 egzemplarzy (Skwarczyński 1962:Wstęp, VII, CXXI; Nieć 2006:140). 6

<span id="page-1-4"></span>Wzmianki oraz przedruki są m. in.: Kuryer Litewski... 1817; Dziennik Wileński... 1817; Pamiętnik Warszawski... 1817; Rozmaitości... 1818; Pamiętnik Lwowski... 1818; Gazeta Korrespondenta... 1819. Według Mościckiego, czasopismo petersburskie Russkji Inwalid... 1818 i nast. mieszczą przedruki *Wiadomości Brukowych* (Mościcki 1911:171; również: Skwarczyński 1962:Wstęp, VIII, LXXXIII-LXXXVI; Nieć 2006:37, 39, 54-55, 140.

Cechą wyróżniającą *Wiadomości Brukowych* było duże zaangażowanie autorów w sprawy społeczne. Krytykowano na łamach pisma rozpowszechnione nałogi i zwyczaje szlachty, takie jak pijaństwo, hazard, pieniactwo, tytułomanię, demoralizację w urzędach, niechęć do nauki i czytania książek, wykorzystywania chłopów oraz psucie języka polskiego przez wtręty francuskie i rosyjskie. Autorzy pisma propagowali – obok krytyki – postępowe idee, mające na celu rozwiązanie problemów ówczesnego społeczeństwa.

Dla naszych badań istotne jest, że na łamach pisma, krytykując wady, autorzy wymieniali nazwy konkretnych miejsc: np. gra czekino "zakazana w Wilnie, teraz w Lidzie naypiękniéy kwitnie"[7](#page-2-0) . Pojawiały się więc często miejsca budzące zainteresowanie społeczeństwa. W przeciwieństwie do prasy ogólnoinformacyjnej autorzy *Wiadomości Brukowych* nie musieli przekazywać aktualnych wiadomości politycznych, urzędowych lub ekonomicznych, stąd nazwy geograficzne w nich występujące nie są związane z wydarzeniami politycznymi i podziałami administracyjnymi, ale wynikają raczej z zainteresowań autorów. Wydaje się zatem, że czasopismo to dobrze ukazuje przestrzeń społeczną postrzeganą przez inteligencję wileńską $\delta$ , chociaż czasami nazwy opisywanych miejscowości okazują się wymyślone albo zmienione satyrycznie przez autorów.

O pochodzeniu geograficznym wiadomości umieszczonych w *Wiadomościach Brukowych* Kodeks Szubrawski mówi:

Wybór materyi i sposób pisania, lubo w ogólności zostawiaią się woli autorów, wszelakoż niech w zapomnieniu nie będzie ów piérwiastkowy Wiadomości brukowych zakres, kiedy one miały bydź zbiorem nowin i wydarzeń słyszanych lub zachodzących na brukach czyli ulicach Wilna i w bliższych iego okolicach, i każdy artykuł tak, iak w gazetach politycznych z kraiów i miast, tu z różnych ulic, rynków i mieysc miał pochodzić (Kodex Szubrawski... 181[9](#page-2-2):12-13)<sup>9</sup>.

Na podstawie planu rozszerzenia zasięgu pisma z 1819 r. wiemy, że czasopismo to dotąd zawierało wiadomości przeważnie z Wilna i Litwy, oraz że zamierzało zbierać wiadomości z szerszych terenów<sup>[10](#page-2-3)</sup>. Z tego wynika, iż Szubrawcy uważali, że społeczeństwo, którym się dotąd zajmowali, obejmowało Wilno i "Litwę" (lub przynajmniej jej część).

W niniejszym artykule zrezygnowano z analizy wszystkich tekstów szubrawskich ukazujących się w *Wiadomościach Brukowych* i w innym czasopiśmie<sup>[11](#page-2-4)</sup>, a skoncentrowano się jedynie na dwu kategoriach *Wiadomości Brukowych*.

Pierwszym przedmiotem badania jest cykl artykułów nazywany "Wędrówka na łopacie" lub "Szlachcic na łopacie". Jego bohater, szlachcic, latając na czarodziejskiej łopacie nad różnymi miejscami, obserwował zwyczaje społeczeństwa i krytykował eksdywizję, kontrakty, hazard, arendę, niechęć do nauki i książek itd. Cykl ten dostarcza wielu informacji dotyczących postrzegania przestrzeni. Dalszy ciąg Kodeksu Szubrawskiego, wcześniej cytowanego, mówi o

 7 WB 1817, Nr. 43-3.

<span id="page-2-1"></span><span id="page-2-0"></span><sup>8</sup> Inne ówczesne czasopismo podobnego gatunku, *Pamiętnik Magnetyczny Wileński*, też jakby nie zauważało ówczesnych struktur politycznych i administracyjnych, było jednak mniej popularne. 9

<span id="page-2-2"></span><sup>&</sup>lt;sup>9</sup> Prawidło V-7. Kodeks Szubrawski w podstawowym brzmieniu został przyjęty w 1817 r. Z. Hordyński, op. cit., s. 18; Skwarczyński 1962: Wstęp, VIII.

<span id="page-2-3"></span>cit., s. 18; Skwarczyński 1962:Wstęp, VIII. 10 Kraków, Biblioteka Jagiellońska, Rękopis, 3086. Cytowany również w: R. Ottmann, op. cit., *Reforma*, nr 80, s. 1; Z. Hordyński, op. cit., s. 35-36. 11 *Tygodnik Wileński* mieścił od 1818 r. artykuły szubrawskie, których nie ma w WB.

<span id="page-2-4"></span>

... rozszerzeniu tego zakresu [z którego pochodziły materiały wiadomości ― S.K.], mianowicie za znalezieniem się czarodzieyskiéy w łopacie machiny (Kodex Szubrawski... 1819:13)<sup>[12](#page-3-0)</sup>.

Cykl ten w całym okresie istnienia pisma ukazywał się 28 razy w 27 numerach<sup>[13](#page-3-1)</sup>. Grzegorz Nieć w swojej książce poświęconej jednemu autorowi tego cyklu, Jakubowi Szymkiewiczowi, wspomniał o miejscowościach występujących w tej części cyklu, którą napisał Szymkiewicz (Nieć 2006:108).

Jako drugi przedmiot analizy wybrano wszystkie teksty z pierwszych 56 numerów (od powstania pisma do końca 1817 r.). W tym okresie artykuły zawierały mniej fikcyjnych nazw geograficznych niż w późniejszych latach, kiedy bardziej widocznie były wpływy powieści satyryczno-podróżniczych $^{14}$  $^{14}$  $^{14}$ .

Autorstwo wielu artykułów umieszonych w *Wiadomościach Brukowych* nie jest ustalone. Artykuły były podane anonimowo lub sygnowane pseudonimami, które dotąd tylko częściowo zidentyfikowano (Makowiecka, Kostenicz 1956; Świerczyńska 1972). Według Dobrosławy Świerczyńskiej i Niecia pseudonimu "Szlachcic na łopacie" używali Szymkiewicz i po jego śmierci w listopadzie 1818 r. Jędrzej Śniadecki, a być może poza nimi jeszcze inni członkowie Towarzystwa Szubrawców (Świerczyńska 1972:154-156; Nieć 2006:82-90). Jędrzej Śniadecki ponadto pod różnymi pseudonimami napisał wiele artykułów, które stanowiły, według Adama Wrzoska, ilościowo mniej więcej jedną szóstą wszystkich artykułów *Wiadomości Brukowych* (Wrzosek 1908).

### **Sposób analizy**

Sposobem analizy jest zestawienie nazw miejscowości pojawiających się w artykułach. Kilka artykułów z cyklu "Wędrówka na łopacie" ukazało się w 1817 r. Występujące w nich miejscowości policzono w obu kategoriach. Oprócz samej nazwy miejscowości uwzględniono stanowiska urzędowe połączone z nazwą geograficzną (np. "posłowie Troccy"), natomiast nie wzięto pod uwagę tytułów utworów i czasopism zawierających nazwę geograficzną (np. "*Dziennik Wileński*") oraz produktów z nazwą geograficzną w formie przymiotnika (np. "ryzki rum").

Badaniu poddano częstotliwość pojawiania się oraz kategorię nazw geograficznych, czyli nazwy ulic, miast, powiatów itd. Stanowiły podstawę do rozważenia mentalnej odległości od danego miejsca. Sposób mierzenia częstotliwości to sumowanie liczby artykułów, w których pojawiła się nazwa danego miejsca. Niezależnie od tego, ile razy pojawiała się ta sama nazwa w jednym artykule, liczono ją jednokrotnie.

Położenie miejscowości ustalono na podstawie *Słownika geograficznego Królestwa Polskiego* oraz innych publikacji pomocniczych (Sulimierski, Chlebowski, Walewski 1880-1902;

<span id="page-3-0"></span><sup>&</sup>lt;sup>12</sup> Prawidło V-7.

<span id="page-3-1"></span><sup>&</sup>lt;sup>13</sup> Liczono tu nie tylko artykuły, w których "Szlachcic na łopacie" wędrował, ale także artykuły ściśle związane z "Wędrowką na łopacie", czyli w sumie WB 1817, Nr. 9-1, 12-1, 13-1, 15-1, 15-2, 17-1, 19-1, 21-1, dodatek do 23-1, 25-1, 27-1, 41-1, 56-2; 1818, nadzwyczajny dodatek do Nr. 60-1, Nr. 71-1, 77-1, 86-2, 98-1, 103-1; 1819, Nr. 122-1, 136-3, 160-1; 1820, Nr. 171-1; 1821, Nr. 233-1, 264-1; 1822, Nr. 277-1, 282-1, 284-1. Pominęto kwestię autorstwa artykułów cyklu "Wędrówka na łopacie", cykl ten więc tutaj identyfikuje się inaczej niż w opracowaniach Świerczyńskiej i Niecia, którzy wymienili numery według

<span id="page-3-2"></span>autorstwa.<br><sup>14</sup> Zob. zestawienie przedmiotów, zawartych w 287 numerach "Wiadomości Brukowych", w: Bieliński 1910:209-227.

Географической Словарь... 1801-09; Lachnicki 1817; Rouba 1909)<sup>[15](#page-4-0)</sup>. W przypadku istnienia tej samej nazwy w różnych miejscach, stosowne miejsce określano na podstawie kontekstu. Satyryczny i krytyczny charakter tego czasopisma czasami sprawia kłopoty w badaniach nad zakresem przestrzennym. W celu uniknięcia konfliktów z krytykowanymi czytelnikami, autorzy *Wiadomości Brukowych* niekiedy zmyślali albo zmieniali nazwy miejscowości. Jeżeli tylko zdołano zidentyfikować prawdziwą nazwę – podawano ją w zestawieniu, a fikcyjną nazwę pomijano. W kilku przypadkach nie zdołano ani ustalić miejsca, ani też stwierdzić jego fikcyjności. Włączono je wówczas do grupy "nieustalone". W przypadku braku konkretnej nazwy, lokalizację określano w przybliżeniu: np. *wieś od Wilna o mil 2* oraz *dobro w powiecie wileńskim* przyporządkowano do powiatu wileńskiego.

Na końcu niniejszego artykułu znajdują się dwa zestawienia: 1) na podstawie cyklu "Wędrówka na łopacie", 2) na podstawie pierwszych 56 numerów pisma. W każdym zestawieniu podana jest suma frekwencji danej nazwy geograficznej. Nazwy geograficzne posegregowano według ówczesnych powiatów i guberni. Nazwy ulic, placów, zaułków itp. w samym Wilnie i na jego przedmieściach zostały policzone razem z nazwą Wilno. W czasopiśmie nierzadko ukazywano zagraniczne nazwy geograficzne, jednak, aby nie komplikować badania, zostały policzone tylko nazwy tych miejsc, które wchodziły w skład Rzeczypospolitej Obojga Narodów, lub wcześniejszego Królestwa Polskiego i Wielkiego Księstwa Litewskiego, oraz znajdowały się na obszarach przygranicznych. W obu zestawieniach ukazano wyłącznie nazwy jednostek geograficznych mniejszych niż gubernie, czyli pominięto nazwy krajów (Litwy, Polski itd.) oraz rozległych terenów, które będą zanalizowane osobno.

### **Analiza**

 $\overline{a}$ 

Analiza dwóch kategorii doprowadziła do podobnych wniosków z jedynym wyjątkiem, który w dalszej części artykułu będzie rozważony.

W pierwszej kolejności zanalizowany zostanie zakres przestrzenny Litwy w ówczesnej świadomości inteligencji wileńskiej poprzez analizę sposobów używania słowa "Litwa". Występuje ono w *Wiadomościach Brukowych* rzadko. Jeśli pominąć przykłady, w których nazwa Litwy pojawiła się tylko razem z nazwą Wilna, oraz w nazwie urzędu, w obu kategoriach zanalizowanych zostają tylko 4 przypadki. W pierwszym przykładzie "Litwa" jest używana razem ze słowem "Korona", a w drugim razem ze słowami "Ruś" i "Żmudź". Z kontekstu wynika, iż trzeci przykład wskazuje, że Mińsk należy do Litwy oraz ostatni przykład ukazuje powiaty lidzki, słonimski i wileński jako część Litwy<sup>[16](#page-4-1)</sup>. "Litwa" oznacza tu zatem różne rejony. Zbyt mała częstotliwość nie pozwala na określenie zakresu przestrzennego Litwy bezpośrednio poprzez analizę sposobów używania tej nazwy.

Następnie zanalizowano nazwy geograficzne wielokrotnie wymieniane w *Wiadomościach Brukowych*. Poprzez rozważenie horyzontu geograficznego inteligencji wileńskiej zostanie ukazane pojmowanie przez nią zakresu przestrzennego Litwy.

W cyklu "Wędrówka na łopacie" i w numerach z lat 1816-1817 najczęściej pojawiały się nazwa Wilno oraz nazwy ulic, placów itp. w Wilnie i w jego przedmieściach. Oprócz nich w obu kategoriach często ukazywały się nazwy geograficzne z guberni wileńskiej, grodzieńskiej i

<span id="page-4-0"></span><sup>&</sup>lt;sup>15</sup> O nazwach ulic, placów, i innych nazw miejscowych Wilna i jego okolic: Baliński 1835; Čaplinskas 2000.<br><sup>16</sup> Przykłady pochodzą kolejno z: WB 1818, Nr. 77-1; 1817, Nr. 9-1; 1818, Nr. 71-1; 1817, Nr. 25-1.

<span id="page-4-1"></span>

mińskiej. Z kolei spośród nich najczęściej pojawiały się nazwy geograficzne z powiatów wileńskiego, oszmiańskiego, wiłkomierskiego, lidzkiego, nowogródzkiego oraz mińskiego. Zatem miejscowości najczęściej wymieniane znajdują się we wschodniej części guberni wileńskiej, północnej części grodzieńskiej oraz północno-zachodniej części mińskiej.

Nazwy miejscowości na Żmudzi – przy założeniu, że do niej należą ówczesne powiaty rosieński, szawelski oraz telszewski – tutaj nie pojawiały się tak często jak Lida, Mińsk lub Nowogródek, ale nie należały też do rzadko wymienianych<sup>[17](#page-5-0)</sup>. Zestawienie obejmuje także samą nazwę "Żmudź".

Wszystkie wewnętrzne nazwy topograficzne miasta, czyli nazwy ulic, placów, budynków, itd. wymienione w dwu kategoriach, poza trzema wyjątkami Warszawy, Lidy i Nowogródka<sup>[18](#page-5-1)</sup>, dotyczą Wilna. Konkretnych nazw geograficznych w pozostałych guberniach prawie nie wymieniono.

Oczywiście, występują pewne czynniki, dzięki którym niektóre miejsca pojawiają się częściej. Jeżeli wada potępiana przez Szubrawców występowała w danym miejscu, ukazywano ją częściej w szubrawskich artykułach. "Szlachcic na łopacie" nierzadko wspominał o kontraktach, a największe kontrakty na ziemiach dawnej Rzeczypospolitej należącej do Cesarstwa Rosyjskiego miały miejsce w Mińsku i Kijowie (Nieć 2006:131), aczkolwiek Mińsk nie pojawiał się tylko w tym kontekście. Skłonność zbierania materiałów do artykułów z bliższego otoczenia sprawia, że częstotliwość pojawiania się nazw geograficznych ma do pewnego stopnia związek z terenem, w którym autorzy żyli. Przykładowo: Jędrzej Śniadecki posiadał dobra w Oszmianie (Bibliografia literatury... 1970:301) i używał pseudonimu "Bogumił Uważnicki, szlachcic oszmiański" w nr. 56 *Wiadomości Brukowych*[19](#page-5-2).

Najogólniej jednak z analizy naszej wynika, że uwaga autorów artykułów bardziej skupiała się na guberni wileńskiej – szczególnie wschodniej części, północnej części guberni grodzieńskiej oraz północno-zachodniej części mińskiej. Można powiedzieć, że w wyobrażeniu inteligencji wileńskiej społeczeństwo, którego jest ona częścią, obejmuje przeważnie te ziemie. Gubernie wileńska i grodzieńska tworzyły wcześniej gubernię litewską, ale niniejsza analiza pokazuje bliskie związki inteligencji wileńskiej nie tylko z Lidą, ale także z Mińskiem. Przeniesienie w 1842 r. powiatu lidzkiego z guberni grodzieńskiej do wileńskiej wynikałoby m. in. właśnie z tego.

Należy ponadto zwrócić uwagę na dwa punkty z tej analizy. Po pierwsze: dość często pojawiały się nazwy miejscowości leżących nad Morzem Bałtyckim, tj. w guberniach nadbałtyckich Cesarstwa Rosyjskiego oraz Prusach Wschodnich. W artykułach ukazywały się jeszcze w sumie 4 razy takie wyrażenia, jak "brzegi morza bałtyckiego", "prowincja nadbrzeżna morza bałtyckiego"  $it d^{20}$  $it d^{20}$  $it d^{20}$ . Ogólnie dane te ukazują, że inteligencja wileńska miała ściślejsze związki ekonomiczne, kulturalne lub mentalne z tymi ziemiami niż z takimi guberniami, jak mohylewska, witebska oraz

l

<span id="page-5-0"></span><sup>&</sup>lt;sup>17</sup> W WB jest cykl pod tytułem "Zdarzenia i myśli Panfila ze Żmudzi" napisany przez Balińskiego (1818, nr 72-1, 94-1, 106-1, 1820, nr 172-1, 202-1). W niniejszym artykule cykl ten nie jest wliczony do analizy z powodu roku opublikowania. Baliński w postaci Panfila, szlachcica ze Żmudzi, opisał z ironią takie same wady społeczeństwa, jak gdzie indziej. Żmudź jest traktowana jako część Litwy. Jednak często ― oprócz wspomnianego wyżej tytułu cyklu — nie wymieniano nazw konkretnych żmudzkich miejscowości.<br>
<sup>18</sup> Kolejno: WB 1817, Nr. 28-1, 43-3; 1819, Nr. 122-1.<br>
<sup>19</sup> A. Wrzosek, op. cit., cz. 1, s. 31-36; D. Świerczyńska. op. cit., s.

<span id="page-5-1"></span>

<span id="page-5-2"></span>

<span id="page-5-3"></span><sup>&</sup>lt;sup>20</sup> WB 1817, Nr. 15-1, 19-1, dodatek do 23-2; 1822, Nr. 284-1. Należy jednak zwrócić uwagę na to, że takie wyrażenia w pewnym przypadku oznaczają też ziemie Żmudzi, w których też występuje wspólna wada (eksdywizja). WB 1817, Nr. 15-1.

podolska[21](#page-6-0). Wydaje się, iż można podzielić występowanie miejscowości nad Morzem Bałtyckim na trzy typy. Pierwszy typ to wzmianka, w której bohater lub inna osoba w artykule miał związki handlowe lub ekonomiczne z danym miejscem. Drugi – to wzmianka, w której przejeżdżał lub wędrował w danym miejscu. Trzeci – to wzmianka, w której wady mieszkańców danego miejsca były krytykowane przez autora<sup>[22](#page-6-1)</sup>. Przykładowo: Baldona w guberni inflanckiej pojawiła się w artykule, który krytykował zwyczaje w Baldonie jako wspólne innym miejscom<sup>[23](#page-6-2)</sup>. Mogłoby to oznaczać, że autor uważałby wymienione miejsce za część obszaru swego społeczeństwa, ponieważ postrzegał ten sam system administracyjny i prawny, a także kulturę jako społeczne zaplecze tych samych wad. Jest tylko jeden taki przykład dotyczący ziem nad Morzem Bałtyckim, jednak ze względu na dość krótką przynależność tych ziem do Rzeczypospolitej, tym bardziej ma on znaczenie.

Druga uwaga dotyczy miejsc poza guberniami należącymi bezpośrednio do Cesarstwa Rosyjskiego. Warszawa pojawiła się tylko raz w cyklu "Wędrówka na łopacie"<sup>[24](#page-6-3)</sup>. "Szlachcic na łopacie" nie latał do Warszawy. Oprócz niej ukazały się tylko sama nazwa "Korona" oraz Gdańsk i Elbąg zaliczone w analizie do ziem nad Morzem Bałtyckim. Natomiast w latach 1816-1817 często w tekstach pojawiały się nazwa "Warszawa" i nazwy innych miejsc nie będących pod bezpośrednim rządem Cesarstwa Rosyjskiego. Warszawa była nawet jednym z najczęściej pojawiających miast oprócz Wilna. Autorzy artykułów czasami krytykowali wspólne zachowanie Wielkiego Księstwa Litewskiego i Korony – liberum veto w dawnym sejmie, psucie języka polskiego itd. W innych przypadkach jednak Warszawa była miejscem, z którego pochodziły produkty i różne wiadomości. Była także celem podróży [25](#page-6-4). W sumie Warszawę wspominano jako odrębny ośrodek kulturalny i społeczny lub dawne centrum polityczne. Niektóre z wymienionych miejsc w Królestwie Polskim – Pacanów i Sieciechów – ukazywały się w artykułach, w których autorzy *Wiadomości Brukowych*, czyli inteligencja wileńska, rywalizowali ze "Świstkiem Krytycznym" Stanisława Kostki Potockiego w Warszawie<sup>[26](#page-6-5)</sup>. Pomimo różnicy wyników analizy dwóch kategorii można zatem uznać, że autorzy zwracali większą uwagę na społeczeństwo w trzech zachodnich guberniach Cesarstwa Rosyjskiego (wileńskiej, grodzieńskiej oraz mińskiej) niż w innych miejscach, które dawnej należały do Rzeczypospolitej.

Nawiasem mówiąc, autorzy innych artykułów niż "Wędrówka na łopacie" kilka razy używali słów "Polska" lub "Rzeczpospolita"  $^{27}$  $^{27}$  $^{27}$ . W większości przypadków te nazwy są używane jako dawne państwo, wówczas pod zaborami, z którego autorzy i czytelnicy *Wiadomości Brukowych* dziedziczyli tradycję, kulturę oraz nałogi. Z tego wynika, że prawdopodobnie inteligencja wileńska uważała swoje społeczeństwo za litewskie (lub jego część), będące częścią dawnej Rzeczypospolitej.

 $\overline{a}$ 

<span id="page-6-0"></span><sup>&</sup>lt;sup>21</sup> Według Balińskiego w latach trzydziestych XIX w. Wilno miało ścisłe związki handlowe z Rygą i Królewcem (Baliński 1835:133-148). 22 Do pierwszego typu należą: WB 1817, Nr. 12-1, 17-2, 23-1, dodatek do 23-2, 26-1; 1821, Nr. 233-1. Do

<span id="page-6-1"></span>drugiego: WB 1817, Nr. 15-1, 24-1; 1822, Nr. 284-1. Do trzeciego: WB 1817, Nr. 15-1, 31-1, 38-3.<br><sup>23</sup> WB 1817, Nr. 38-3.<br><sup>24</sup> Wyrażenie "nadwiślańscy literaci", sugerujące warszawskich literatów, w: WB 1817, Nr. 25-1.

<span id="page-6-2"></span>

<span id="page-6-4"></span><span id="page-6-3"></span><sup>&</sup>lt;sup>25</sup> Krytyki w: WB 1817, Nr. 14-1, 28-1. Inne wzmianki to m. in. w: WB 1817, Nr. 3-1, 11-2, 26-1, 40-1.

<span id="page-6-5"></span><sup>&</sup>lt;sup>26</sup> WB 1816, Nr. 3-1; 1817, Nr. 7-9. W tych artykułach były wymienione także Smorgonie i Drybin z dawnego Wielkiego Księstwa Litewskiego. Zob.: Kowalska 1955. 27 M. in.: WB 1817, Nr. 22-1, 28-1, 29-1, 36-1.

<span id="page-6-6"></span>

## **Zamiast wniosków**

Niniejszy artykuł pokazuje jeden z wielu przykładów zakresu przestrzennego "Litwy" na początku XIX wieku. Chociaż przedmiot analizy był ograniczony do części jednego czasopisma, analiza ta ukazuje, że przestrzenne postrzeganie Litwy przez inteligencję wileńską jest różne od podziału administracyjnego Cesarstwa Rosyjskiego oraz dawnej Rzeczypospolitej (w dalszych punktach). Pierwszy to bliskość do Mińska. Drugi to ścisły związek z ziemiami nad Morzem Bałtyckim. Zauważamy, że zakres ten nie odpowiada zasięgowi etnicznemu Litwy.

Nazwa "Litwa" nie ma sprecyzowanego znaczenia na początku XIX wieku<sup>[28](#page-7-0)</sup>, ale ogólnie mówiąc, wschodnia część guberni wileńskiej, północna część guberni grodzieńskiej oraz północnozachodnia część guberni mińskiej były ważnymi częściami Litwy postrzeganej przez inteligencję wileńską. Można postawić hipotezę, że te właśnie ziemie – czasami włącznie ze Żmudzią – pojmowałaby inteligencja wileńska poprzez nazwę "Litwa".

#### **References**

l

- ALEKSANDRAVIČIUS, Egidijus; KULAKAUSKAS, Antanas. *Pod władzą carów: Litwa w XIX wieku*. Kraków, 2003 (oryginał: *Carų valdžioje: Lietuva XIX amžiuje*, Vilnius, 1996).
- BALIŃSKI, Michał. *Opisanie statystyczne miasta Wilna*. Wilno, 1835.
- BARDACH, Juliusz. *O dawnej i niedawnej Litwie*. Poznań, 1988.
- BEAUVOIS, Daniel. *Szkolnictwo polskie na ziemiach litewsko-ruskich 1803-1832*. Lublin, 1991, 2 t. (oryginał: *Lumières et société en Europe de l'Est: L'Université de Vilna et les écoles polonaises de l'Empire Russe (1803-1832)*, 2t., Lille-Paris, 1977).
- *Bibliografia literatury polskiej: Nowy Korbut*. Warszawa, 1966-1972, t. 4–9.

*Bibliografia literatury polskiej: Nowy Korbut*. Warszawa, 1970, t. 6–1.

BIELIŃSKI, Józef. *Uniwersytet Wileński (1579-1831)*. Kraków, 1899-1900, 3 t.

BIELIŃSKI, Józef. *Szubrawcy w Wilnie (1817-1822): Zarys historyczny*. Wilno, 1910.

- CHMIELOWSKI, Piotr. Towarzystwo Szubrawców i Jędrzej Śniadecki: Zarys obyczajowo-literacki. In *Tygodnik Illustrowany*. Warszawa, 1878, s. 19–20, 36–37, 75–76, 84–86, 107–108, 115, 117, 132–133.
- CIECHOWSKI, Wacław. Czasopisma polskie na Litwie. In *Kwartalnik Litewski*. Petersburg, 1910-1911, t. 2, s. 39–66, t. 3, s. 13–40, t. 4, s. 67–96, t. 5, s. 101–124.
- ČAPLINSKAS, Antanas Rimvydas. *Vilniaus gatvės / Vilnius Streets*. Vilnius, 2000.
- *Dziennik Wileński*, Wilno, 1817, t. 5, s. 206.
- *Encyklopedyja Powszechna*. Warszawa, 1859-1868, 28 t.
- *Gazeta Korrespondenta Warszawskiego i Zagranicznego*. Warszawa, 1819, dodatek do Nr. 28, s. 500.

*Географической Словарь Россійскаго Государства*. Moskwa, 1801-1809, 7 ч.

- HORDYŃSKI, Zdzisław. *O Towarzystwie Szubrawców*. Lwów, 1883.
- JANOWSKI, Ludwik. Recenzja: [BIELIŃSKI Józef. Szubrawcy w Wilnie (1817-1822): Zarys historyczny, Wilno, 1910]. In *Pamiętnik Literacki*. Lwów, 1913, r. 12, z. 3, s. 359–363.

JANOWSKI, Ludwik. *Słownik bio-bibliograficzny dawnego Uniwersytetu Wileńskiego*. Wilno, 1939.

KAJI, Sayaka. Viruno Daigaku (1803-1832 nen) ni okeru rekisigaku to "Ritoaniashi" (Historiografia i "historia Liwty" na Uniwersytecie Wileńskim (1803-1832)). *Jinbunchi no aratana sōgō ni mukete (21seiki COE puroguramu "Gurōbaru-ka jidai no tagenteki jinbungaku no kyoten keisei"): Dai 3kai hōkokusho* (*W stronę nowej syntezy wiedzy humanistycznej (Program COE na XXI wiek "Stworzenie centrum wieloaspektowej nauki humanistycznej w czasie globalizacji), Raport 3*). Kyoto, 2005, s. 171–194.

*Kodex Szubrawski*, Wilno, 1819 (wyjątek z *Tygodnika Wileńskiego*, 1819, Nr. 137).

- KOWALSKA, Aniela. "Świstek Krytyczny" Potockiego a "Wiadomości Brukowe" (W sprawie genealogii "Wiadomości Brukowych"). In *Prace Polonistyczne*. Wrocław, 1955, seria 12, s. 267–312.
- *Kuryer Litewski*. Wilno, 1817, 20 kwietnia, Nr. 32, dodatek drugi.
- LACHNICKI, I. E. *Statystyka Gubernii litewsko-grodzieńskiey*. Wilno, 1817.
- LELEWEL, Joachim. *Listy Joachima Lelewela*. Poznań, 1878, oddział I, t. 1.
- MAKOWIECKA, Zofia; KOSTENICZ, Ksenia. Nieznany spis pseudonimów szubrawskich. In *Miscellanea z okresu Romantyzmu* (pod red. Stanisława Pigonia). *Archiwum Literackie*. Wrocław, 1956, t. 1, s. 91–99.

MORAWSKI, Stanisław. *Kilka lat młodości mojej w Wilnie (1818-1825)*. Warszawa, 1924.

<span id="page-7-0"></span><sup>&</sup>lt;sup>28</sup> Litwa oznaczała niejednolicie też w publikacjach historycznych z początku XIX w. (Kaji 2005:171-194, zwłaszcza – 177-178).

MOŚCICKI, Henryk. Recenzja: [BIELIŃSKI Józef, *Szubrawcy w Wilnie (1817-1822): Zarys historyczny*, Wilno, 1910]. In *Biblioteka Warszawska*, Warszawa, 1911, t. 2, s. 167–178.

NARUNIEC, Romuald. *Michał Baliński jako mecenas polsko-litewskich więzi kulturowych*. Warszawa, 1995.

- NIEĆ, Grzegorz. Jakub Szymkiewicz "Szlachcic na Łopacie": Satyryczny reporter "Wiadomości Brukowych". Kraków, 2006.
- OTTMANN, Rudolf. Przyczynek do historyi towarzystwa Szubrawców: Na podstawie notat z papierów po Michale Balińskim. In *Tygodnik Illustrowany*. Warszawa, 1882, t. 13, s. 386–391.
- OTTMANN, Rudolf. Przyczynek do historyi towarzystwa Szubrawców: Na podstawie notat z papierów po Michale Balińskim. In *Reforma*, Kraków, 1882a, no. 75, s. 1, no. 76, s. 1, no. 78, s. 1–2, no. 79, s. 1–2, no. 80, s. 1, no. 81, s. 1.
- *Pamiętnik Lwowski*. Lwów, 1818, t. 3, no. 10, s. 84–112.

*Pamiętnik Warszawski*. Warszawa, 1817, t. 9, grudzień, s. 508–509.

- *Polski Słownik Biograficzny*. Kraków, t. 1-, 1935-.
- ROSS, Jan. Towarzystwo Szubrawców a Towarzystwo Filomatów i Filaretów. In *Przegląd Lekarski*. Kraków, 1968, no. 11, s. 805–809.
- ROUBA, N. *Przewodnik po Litwie i Białejrusi*, Wilno, 1909.
- *Rozmaitości: Pismo dodatkowe do Gazety Korrespondenta Warszawskiego i Zagranicznego*. Warszawa, 1818, no. 37, 39, 41, 43, 44, 45 i 47.
- *Russkji Inwalid*. St. Peterburg, 1818, no. 186.
- SIKORSKA-KULESZA, Jolanta. Wileńskie "Wiadomości Brukowe" wobec sejmików szlacheckich w 2. dekadzie XIX w. na Litwie. In *Przegląd Wschodni*. Warszawa, 2002, t. 8, z. 1 (29), s. 97–117.
- SKWARCZYŃSKI, Zdzisław. Sprawa chłopska w "Wiadomościach Brukowych". In *Prace Polonistyczne*. Łódź, 1959, seria 15, s. 135–153.

SKWARCZYŃSKI, Zdzisław. *Kazimierz Kontrym. Towarzystwo Szubrawców. Dwa studia*. Łódź, 1961.

SKWARCZYŃSKI, Zdzisław (wybrał i opracował). *Wiadomości Brukowe: Wybór Artykułów*, BN seria 1, no. 178, Wrocław – Warszawa – Kraków, 1962.

- SNYDER, Timothy. *The Reconstruction of Nations: Poland, Ukraine, Lithuania, Belarus, 1569-1999*. New Haven London, 2003.
- STOLZMAN, Małgorzata. Książkowe facecje wileńskich Szubrawców. In *Roczniki Biblioteczne*, Warszawa Wrocław, 1985, r. 29, z. 1-2, s. 417–438.
- SULIMIERSKI, Filip; CHLEBOWSKI, Bronisław; WALEWSKI, Władysław. *Słownik geograficzny Królestwa Polskiego i innych krajów słowiańskich*. Warszawa, 1880-1902, 15 t.
- ŚNIADECKI, Jędrzej (opr. i wstęp A. Wrzosek). *Pisma satyryczne*. Warszawa, 1908, cz. 1.
- ŚWIERCZYŃSKA, Dobrosława. Pseudonimy "Wiadomości Brukowych". In *Rocznik Towarzystwa Literackiego im. Adama Mickiewicza*. Warszawa, 1972, r. 7, s. 137–166.

*Tygodnik Wileński*. Wilno, 1818-1822.

*Wiadomości Brukowe*. Wilno, 1816-1822.

- WITKOWSKA, Alina. Recenzja: [SKWARCZYŃSKI Zdzisław. *Kazimierz Kontrym. Towarzystwo Szubrawców. Dwa studia*, Łódź, 1961]. In *Pamiętnik Literacki*. Warszawa-Wrocław, 1963, r. 54, z. 3, s. 200–206.
- WOLAŃSKI, Filip. *Europa jako punkt odniesienia dla postrzegania przestrzeni geograficznej przez szlachtę polską osiemnastego wieku w świetle relacji podróżniczych i geograficznych*. Wrocław, 2002.
- WRZOSEK, Adam. Przedmowa do pism satyrycznych Jędrzieja Śniadeckiego. In ŚNIADECKI, Jędrzej (opr. i wstęp A. WRZOSEK). *Pisma satyryczne*. Warszawa, 1908, cz. 1, s. 24–25.

## **THE GEOGRAPHICAL EXTENT OF LITHUANIA PERCEIVED BY EARLY 19TH CENTURY INTELLECTUALS IN VILNIUS: BASED ON THE ANALYSES OF '***WIADOMOŚCI BRUKOWE***' ('***STREET NEWS***')**

### **Sayaka Kaji**

University of Kyoto, Japan

### Summary

This article aims to examine the geographical extent of Lithuania in the early 19th century. In the 19th century – from the partitions of the Republic of the Two Nations to the independence of the Republic of Lithuania – the concept of Lithuania drastically changed. Along with it the geographical extent of Lithuania also changed. Current studies of modern Lithuanian history, however, tend to consider 19th-century Lithuania from present viewpoints. The purpose of this article is to show the geographical extent of Lithuania perceived by early 19th-century intellectuals in Vilnius as an example of its geographical and spatial perceptions, which are an important element of the 19th-century understanding of Lithuania.

This geographical perception of Lithuania will be analyzed through the range of place-names mentioned in the articles of *Wiadomości Brukowe* (*Street News*) (1816-1822). This satirical magazine was published in Vilnius by Towarzystwo Szubrawców (the Society of Scoundrels) and had a wide readership. Its contributors were representative of Vilnius intellectuals, like Kazimierz Kontrym, Jakub Szymkiewicz, Jędrzej Śniadecki and Michał Baliński. They criticized various pathologies in their own – Lithuanian – society, often mentioning places concretely.

Two categories have been chosen from this magazine for analysis. One of them is a serial called "Wędrówka na łopacie" ("Wandering on the spade"), published between 1817 and 1822. The main character is a nobleman who has a magical spade and criticizes a variety of conventional customs in different regions while flying around on it. This serial offers good material for the analysis of geographical perceptions. The other is a somewhat random one, that is, all the articles of the numbers published in 1816-1817. In the analysis, the frequency of use of place-names, and their categorical levels (in other words, the names of streets, cities, districts and so on) are mainly examined.

The data in Table 1 and 2 shows that the most often-mentioned places are the Eastern part of Vilnius guberniya, the Northern part of Grodno guberniya and the North-Western part of Minsk guberniya. Samogitia (Žemaitija) doesn't appear as often as these places. Thus we may remark that these often-mentioned areas were the integral part of Lithuania as perceived by early 19th-century intellectuals in Vilnius, and that Samogitia was not always included in this part. With the exception of Warsaw, the parts of the former Republic of the Two Nations other than these areas appear rarely in the analyzed articles.

This analysis makes clear also that the geographical perception of Lithuania held by the intellectuals of Vilnius is different from the administrative division of the Russian Empire at that time and from that of the former Republic of the Two Nations in the following ways. The first is their psychological closeness to Minsk, although according to the former administrative division the guberniyas of Vilnius and Grodno comprised the guberniya of Lithuania, but Minsk guberniya didn't. The second is the relatively close relationship with the Baltic seacoast, some of which had once belonged to the Republic for a short time.

*Gauta 2006 m. gruodžio mėn.* 

## **APPENDIX**

## **Tablica 1. Cykl "Wędrówka na łopacie"**

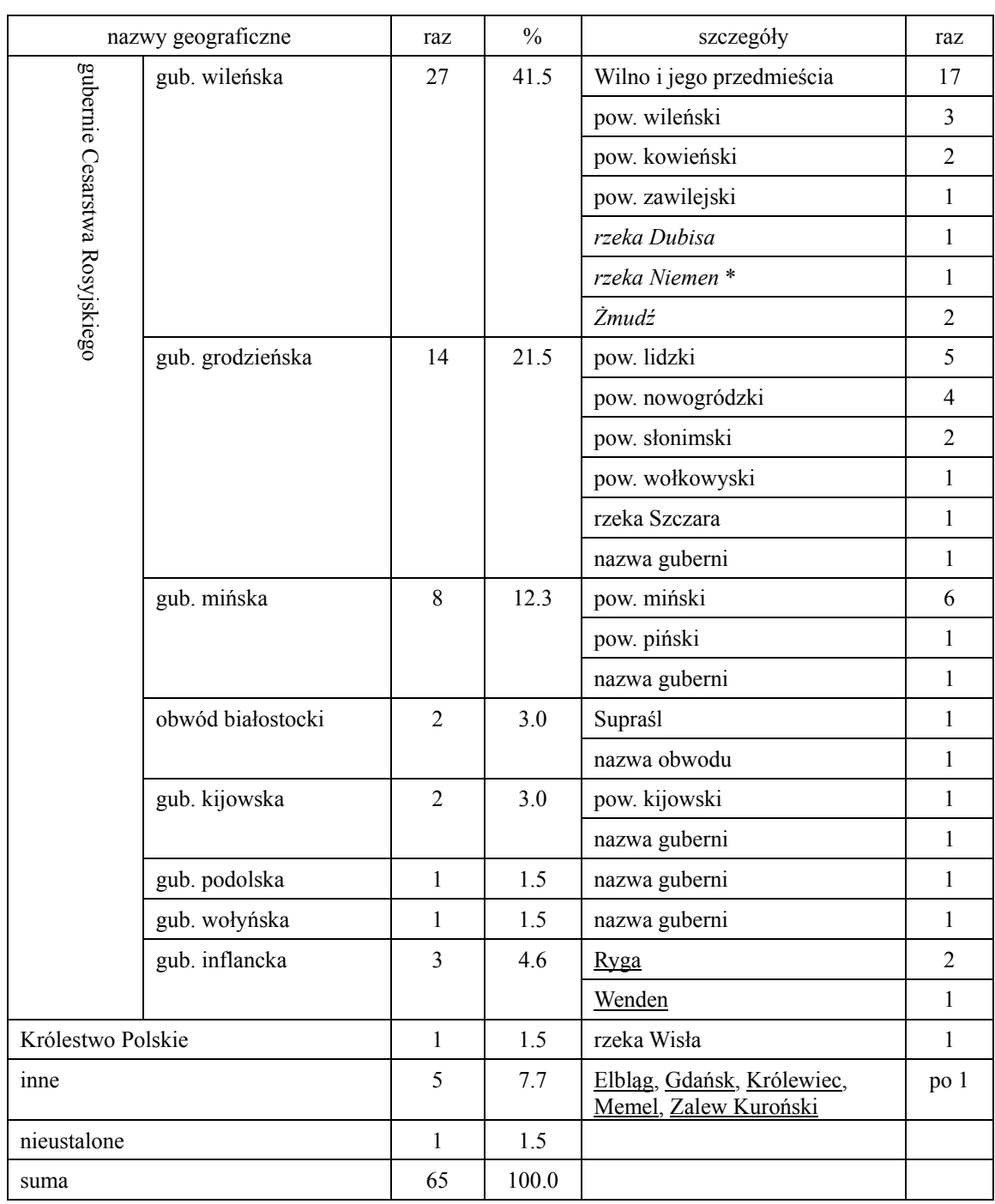

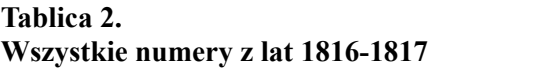

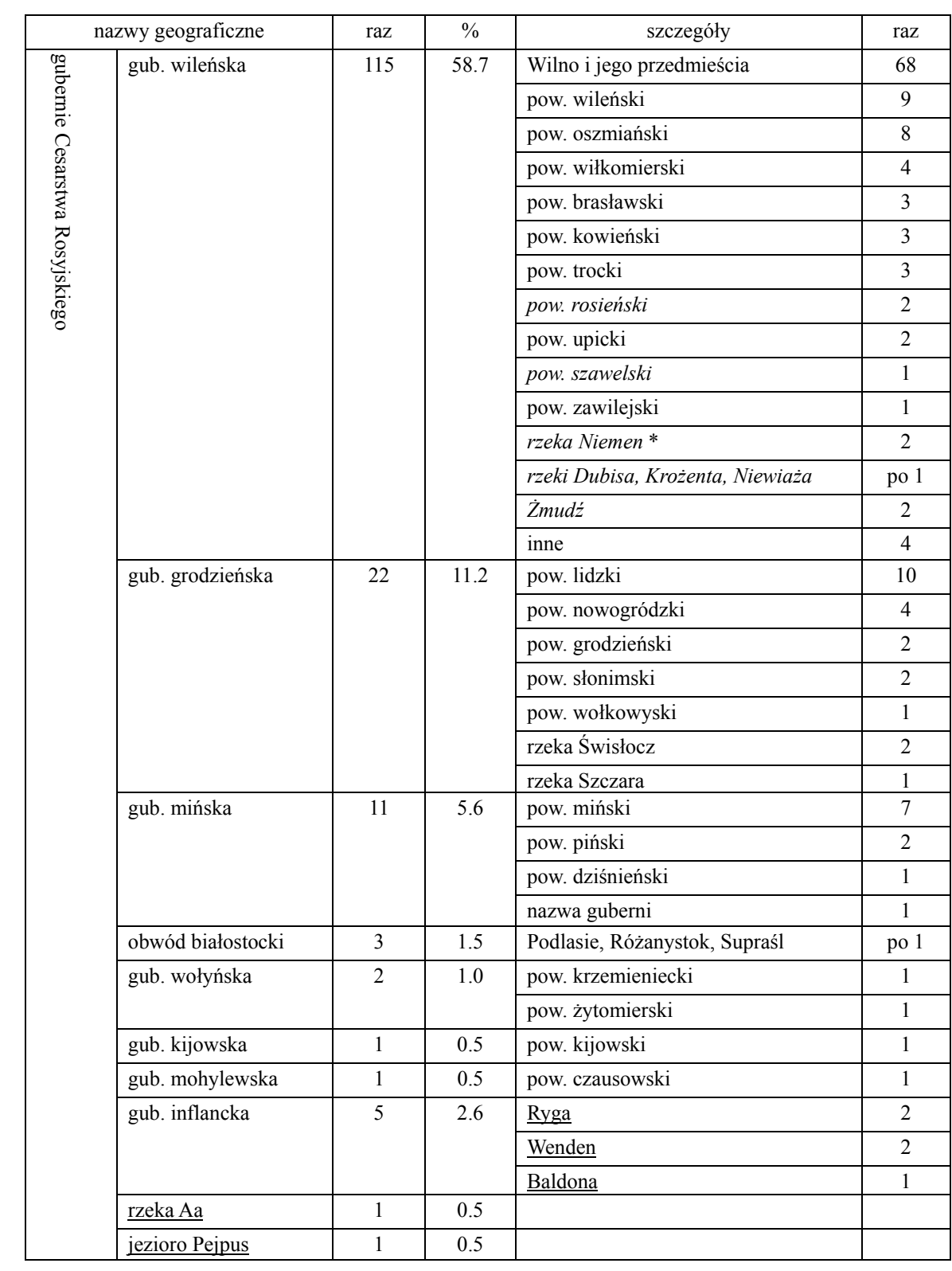

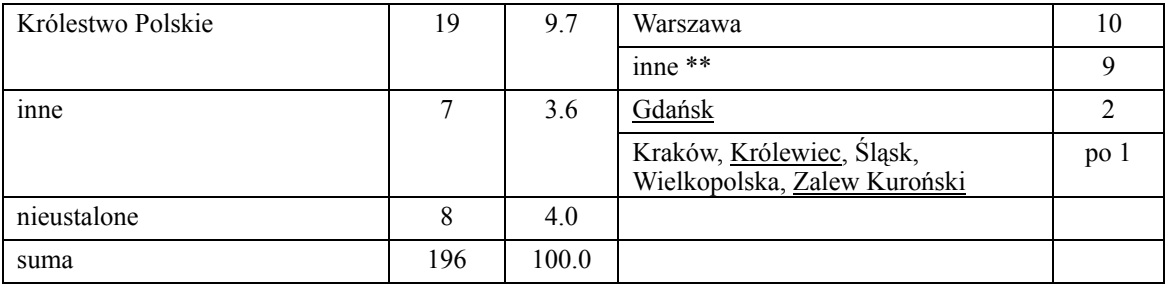

## **Objaśnienia:**

*pow. szawelski* : nazwy geograficzne na Żmudzi Ryga : nazwy geograficzne nad Morzem Bałtyckim

## **Uwagi**

\* W tych dwu kategoriach w sumie dwa razy się pojawiła nazwa "Niemen". Pierwszy przypadek (WB 1817, nr 15-1) oznacza część rzeki Niemen na Żmudzi, wynika to z kontekstu, w jakim słowo zostało użyte. Drugiego (WB 1817 nr 47-3) miejsca konkretnego nie można ustalić, więc to mogłoby być w guberni grodzieńskiej.

\*\* W tym są: Pacanów (3 razy), Tyszowce (2 razy), Częstochowa, Góry Olkuskie, Jasna Góra, Sieciechów.